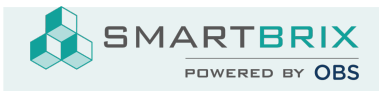

## Einrichtung Ponto zum Bankabgleich

Installieren Sie zunächst die App "Online Bank Statements: MyPonto.com"

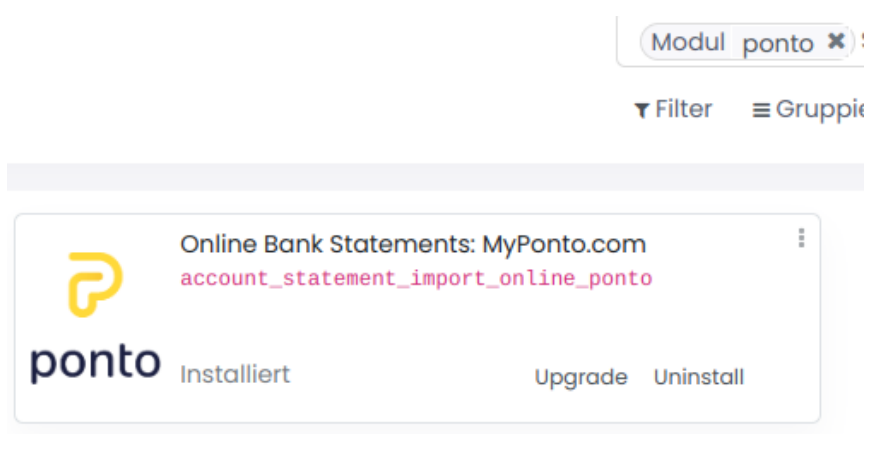

Das Konto muss bereits als Journal eingerichtet sein.

Konten [anlegen](https://www.odoo-bs.com/knowsystem/60?access_token=c5b3a82a-23cf-4ec3-9dea-a9bffda5fd48&search_in=indexed_description&search=journ) [Journale](https://www.odoo-bs.com/knowsystem/59?access_token=c5b3a82a-23cf-4ec3-9dea-a9bffda5fd48&search_in=indexed_description&search=journ) anlegen

Klicken Sie im Abrechungs-Dashboard in der entsprechenden Kachel unten rechts auf Konfiguration.

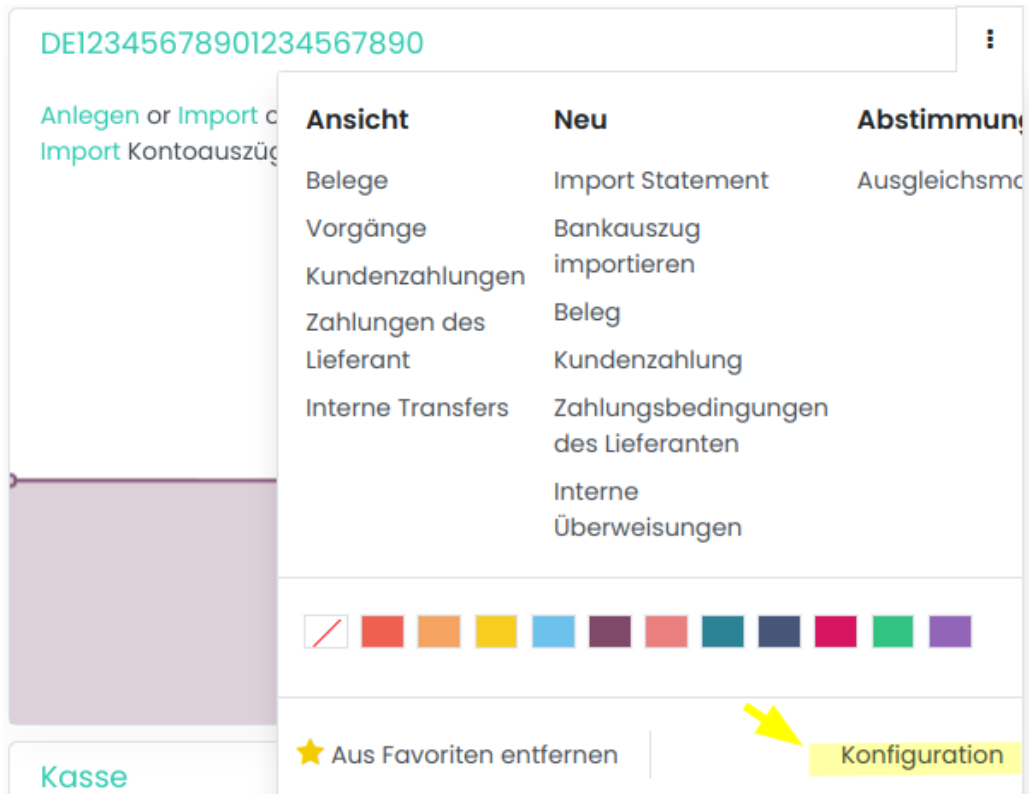

SMARTBRIX GmbH • GF: Nina Rotermund, Tobias Hammeke • USt.-ID: DE341219498 • Amtsgericht Olpe HRB 11030

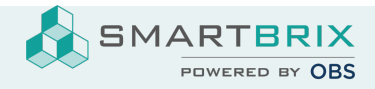

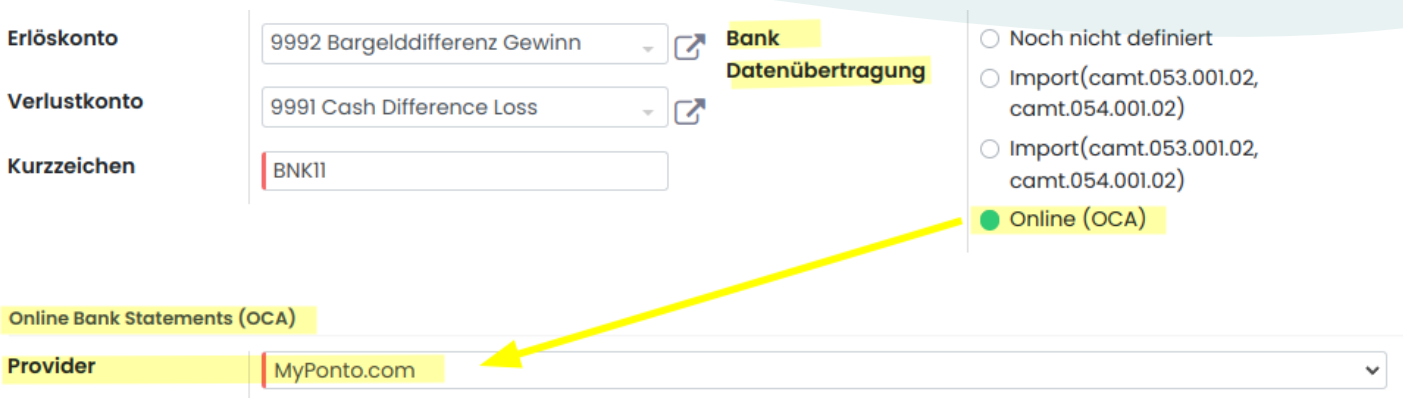

Bei Bankübertragung wählen Sie "Online (OCA)" und anschließend bei Provider "MyPonto.com"

Nach dem Speichern wird "MyPonto.com" durch den Journalnamen ersetzt und ist anklickbar.

Hier tragen Sie die Zugangsdaten ein, die Sie nach Registrierung bei[MyPonto.com](https://myponto.com/) erhalten haben (siehe nächste Schritte).

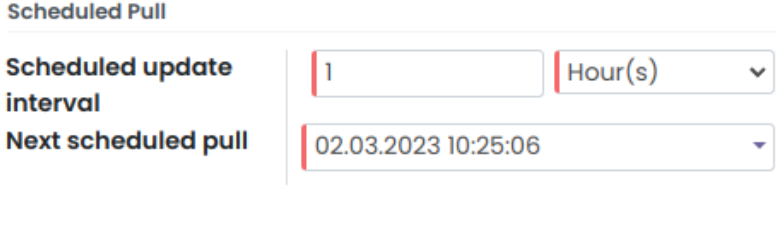

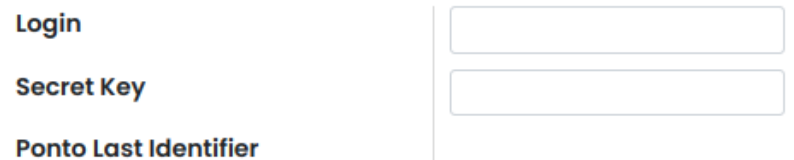

Bei Ponto muss zunächst das Konto/ die Konten unter Accounts angelegt werden.

Ponto ruft hierbei einmal die Umsätze ab und benötigt die Zugangsdaten der Bank.

Nun muss eine Integration für Smartbrix angelegt werden.

Keine der Standardintegrationen, sondern eine "Custom Integration".

SMARTBRIX GmbH • GF: Nina Rotermund, Tobias Hammeke • USt.-ID: DE341219498 • Amtsgericht Olpe HRB 11030

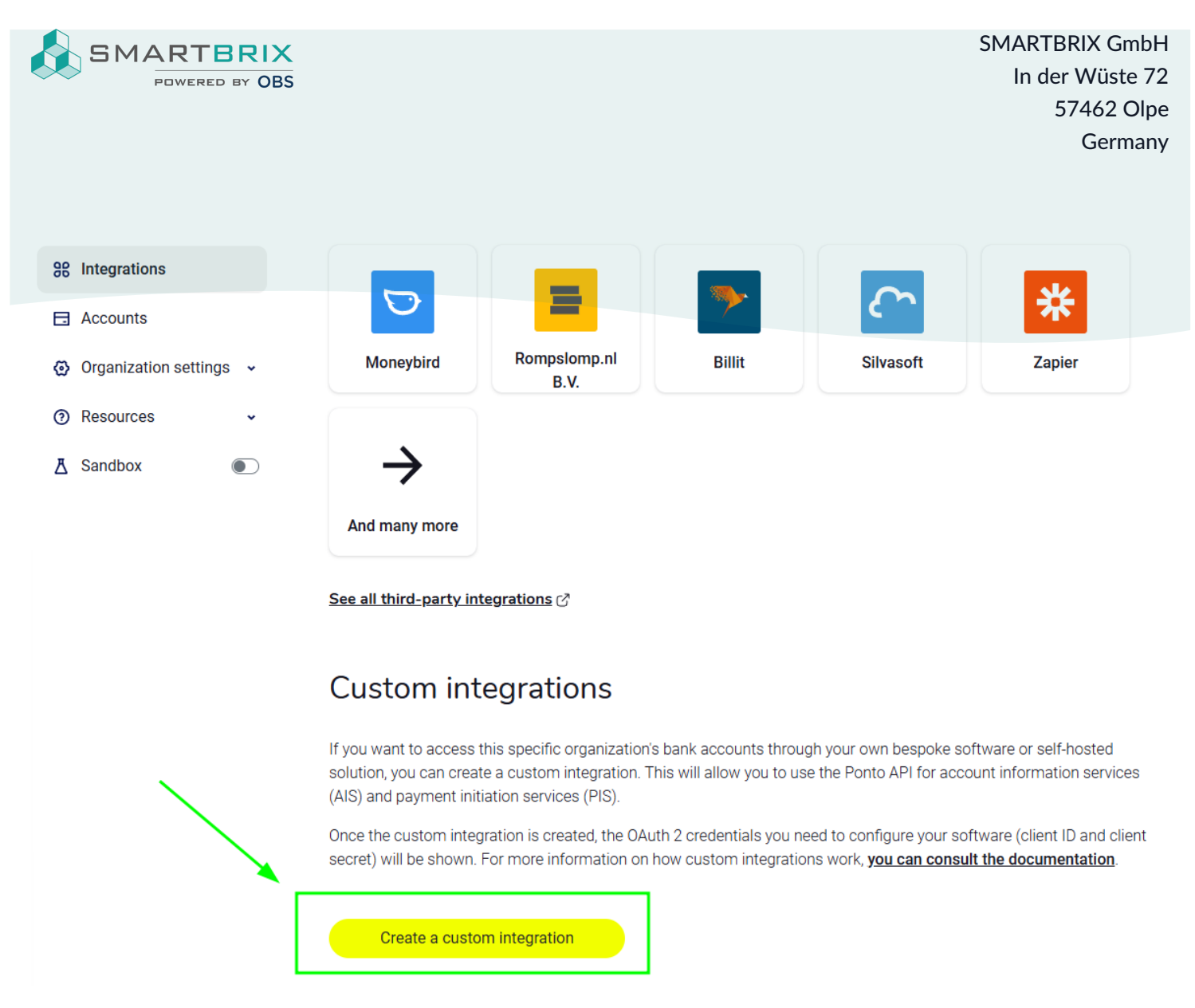

Der Integration werden dann die Konten zugewiesen.

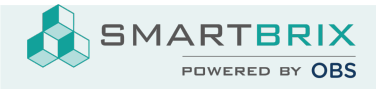

## Add a custom integration

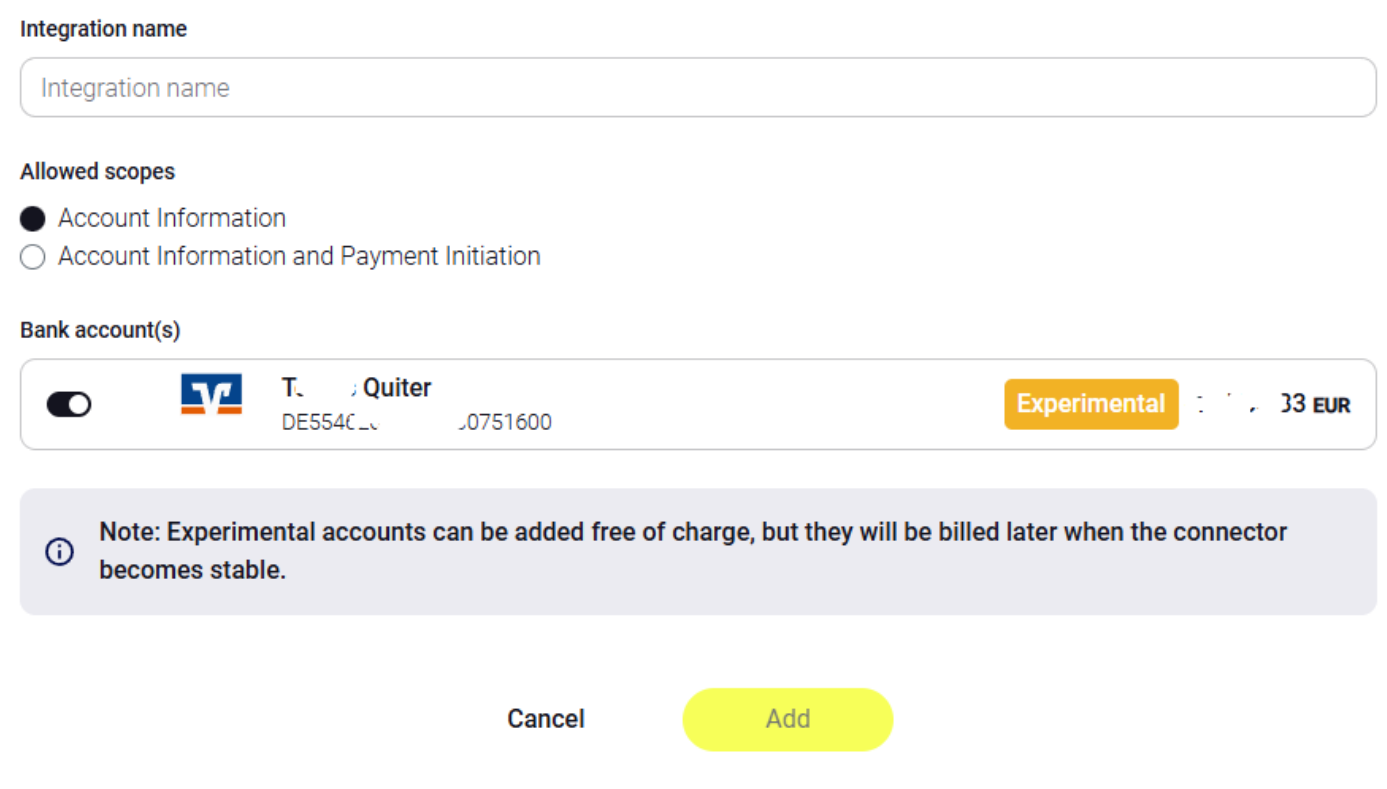

Im Reiter "Credentials" auf der Integration befinden Sich die Zugangsdaten, die in SMARTBRIX hinterlegt werden müssen.

SMARTBRIX GmbH • GF: Nina Rotermund, Tobias Hammeke • USt.-ID: DE341219498 • Amtsgericht Olpe HRB 11030

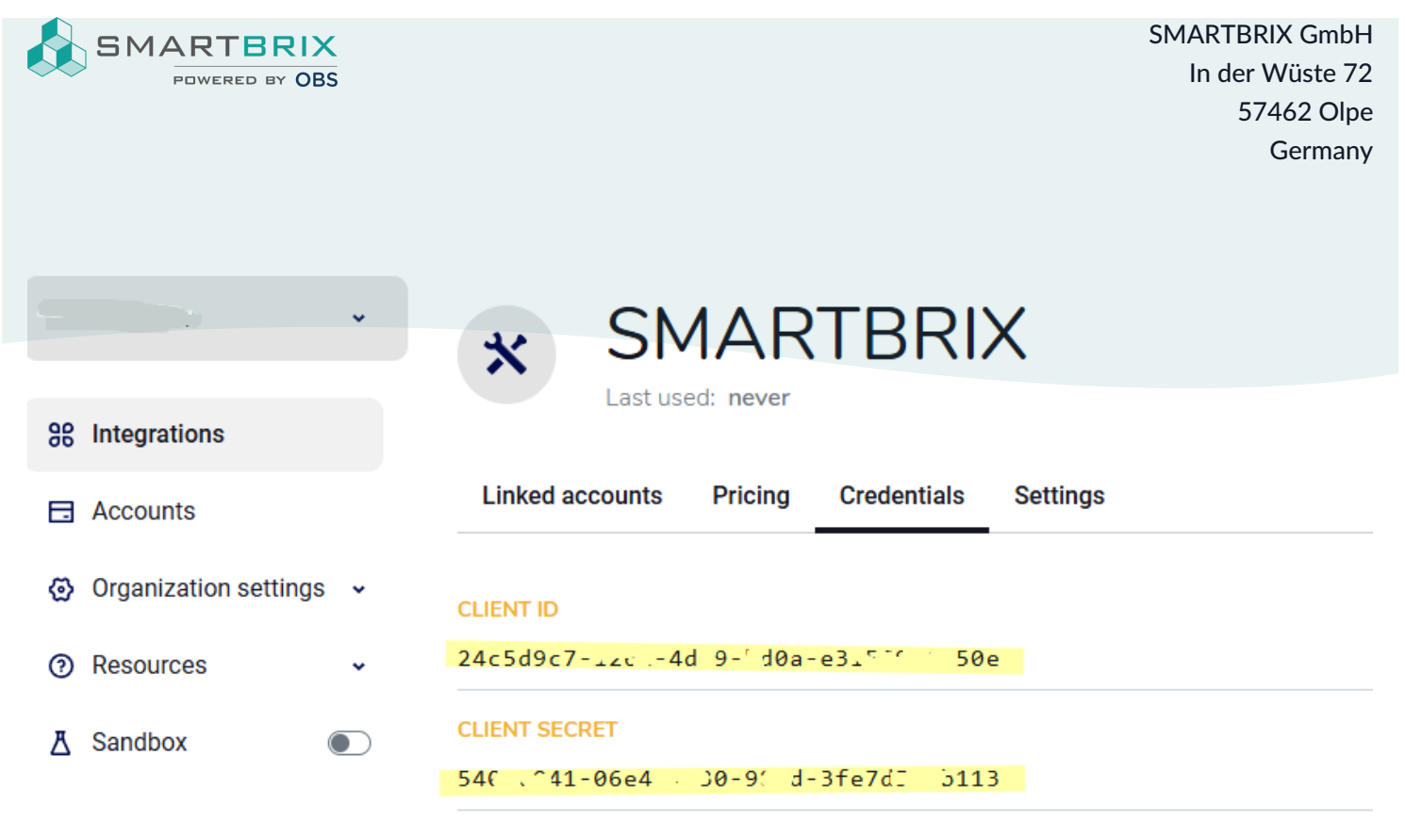

Make sure to keep the client id and client secret credentials in a safe, private place.

Diese werden hier im Journal (siehe auch oben) hinterlegt.

 $|?|$ 

**Ponto Last Identifier** 

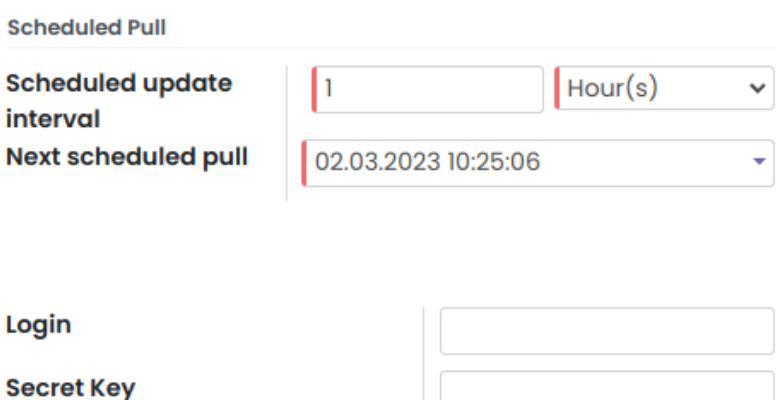

Smartbrix hat keine Banklizenz, daher wird ein Anbieter wie Ponto benötigt, um die Umsätze bei einer Bank abrufen zu können. Die Umsätze werden bei Ponto zwischengespeichert, damit Smartbrix die Daten dort abrufen kann.

Smartbrix hat zu keinem Zeitpunkt Zugriff auf die Zungangsdaten zu Ihrer Bank.

SMARTBRIX GmbH • GF: Nina Rotermund, Tobias Hammeke • USt.-ID: DE341219498 • Amtsgericht Olpe HRB 11030

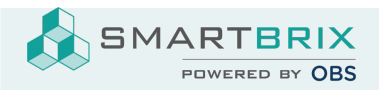

SMARTBRIX GmbH In der Wüste 72 57462 Olpe Germany

SMARTBRIX GmbH • GF: Nina Rotermund, Tobias Hammeke • USt.-ID: DE341219498 • Amtsgericht Olpe HRB 11030